### Microsoft Publisher 2007 Intermediate – 1 Day

**This course follows on from the Foundation course. You will expand your working knowledge of Publisher, allowing you to be independent on prebuilt templates.**

**By the time you have completed this course you will be able to prepare publications for print, both within house and also for commercial printers to work with. The latter requires a good working knowledge of Publisher**

**In this course the following areas will be covered, we can also teach most of this content in either Publisher XP or 2003**

#### **Section One: Polishing your Publication**

- • Adding & Using Headers & Footers
- • Using Colour Schemes
- • Using Font Schemes

#### **Section Two: Using Text boxes**

- • Working with Text Boxes
- Editing Text Boxes
- • Doing more with Text Boxes
- • Linking Text Boxes

#### **Section Three: Arranging Objects**

- • Using the Ruler to set guides
- Modifying Guides
- Using the Layout Guides Dialogue
- Snapping, Aligning & Distributing Objects

#### **Section Four: Completing your Publication**

- Saving your Files
- Using Commercial Printing Tools
- Preparing your Publication
- Sending your Publication
- Merging your Publication

# **RARE**

**For information and support**

**Meridian House Winsford Ind Est Winsford Cheshire CW7 3QG**

## **0845 600 6990**

**info@rareit.com www.rareit.com**

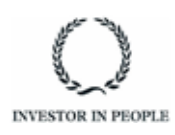